## Une initiative du Département, un projet territorial de santé

Le Département des Yvelines conduit sur 2023/2024 une expérimentation unique en France avec le déploiement progressif de cabines de télémédecine. Où les trouver ? Dans les services médico-sociaux du Département, dans le Bus santé itinérant ou dans des lieux partenaires.

- 26 rue Pasteur 78120 Rambouillet 61
- 2 12b rue des Merisiers 78711 Mantes-la-Ville
- 8 quater av. de la Division du Général Leclerc 78200 Mantes-la-Jolie 3
- 9 rue Armagis 78100 Saint-Germain-en-Laye 4
- 5 1 rue de Pologne 78700 Conflans-Sainte-Honorine
- **6** 10 rue Yves-Farge 78210 Saint-Cyr-L'École
- 3 quai Albert 1<sup>er</sup> 78250 Meulan-en-Yvelines 6
- 42 avenue Paul Raoult 78130 Les Mureaux 8
- 1 place Henri Dunant 78580 Maule 9
- Université de Saint-Quentin en Yvelines Maison de l'étudiant 1 Allée de l'Astronomie 78280 Guyancourt 10

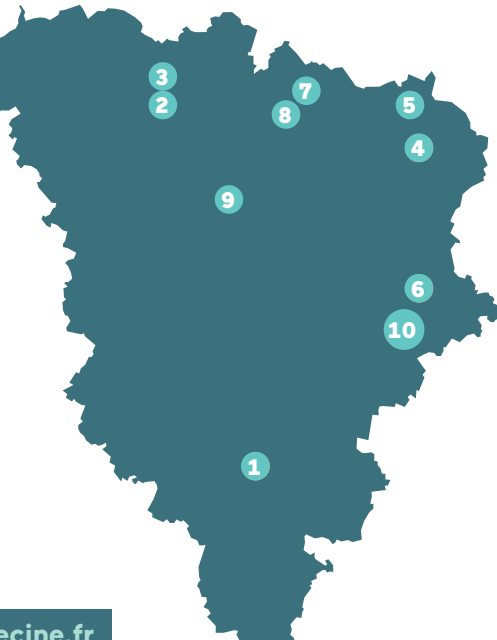

+ d'infos sur **www.yvelines-telemedecine.fr**

En collaboration avec:

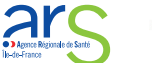

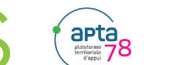

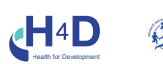

Communautés Professionnelles Triales de Santé (CPTS) Health for Development **des Yvelines** 

LE DÉPARTEMENT DES YVELINES ET SES **COMMUNES** PRENNENT SOIN DE VOUS !

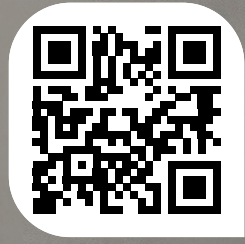

RDV sur www.yvelines-telemedecine.fr

## Votre médecin traitant n'est pas disponible ?

# Consultez un médecin dans une cabine de télémédecine

En cas de difficulté sur le site, contactez le **01 70 81 49 46** (prix d'un appel local).

![](_page_0_Picture_26.jpeg)

![](_page_0_Picture_27.jpeg)

**Yvelines** Le Département

## Une initiative du Département, un projet territorial de santé

Le Département des Yvelines conduit sur 2023/2024 une expérimentation unique en France avec le déploiement progressif de cabines de télémédecine.

Où les trouver ? Dans les services médico-sociaux du Département, dans le Bus santé itinérant ou dans des lieux partenaires.

- 26 rue Pasteur 78120 Rambouillet  $\bullet$
- 2 12b rue des Merisiers 78711 Mantes-la-Ville
- 8 quater av. de la Division du Général Leclerc 78200 Mantes-la-Jolie 8
- 4 9 rue Armagis 78100 Saint-Germain-en-Laye
- 5 1 rue de Pologne 78700 Conflans-Sainte-Honorine
- 10 rue Yves-Farge 78210 Saint-Cyr-L'École 6
- 3 quai Albert 1<sup>er</sup> 78250 Meulan-en-Yvelines 6

### + d'infos sur **www.yvelines-telemedecine.fr**

En collaboration avec:

![](_page_1_Picture_12.jpeg)

![](_page_1_Picture_13.jpeg)

![](_page_1_Picture_14.jpeg)

- 8 42 avenue Paul Raoult 78130 Les Mureaux
- **9** 1 place Henri Dunant 78580 Maule
- Université de Saint-Quentin en Yvelines Maison de l'étudiant 1 Allée de l'Astronomie 78280 Guyancourt 10

Communautés Professionnelles Territoriales de Santé (CPTS)

LE DÉPARTEMENT DES YVELINES ET SES **COMMUNES** PRENNENT SOIN DE VOUS !

![](_page_1_Picture_19.jpeg)

RDV sur www.yvelines-telemedecine.fr

## Votre médecin traitant n'est pas disponible ?

## Consultez un médecin dans une cabine de télémédecine

En cas de difficulté sur le site, contactez le **01 70 81 49 46** (prix d'un appel local).

![](_page_1_Picture_24.jpeg)

![](_page_1_Picture_25.jpeg)

**Yvelines** Le Département

![](_page_2_Picture_0.jpeg)

**Votre médecin traitant n'est pas disponible ? Vous pouvez consulter un médecin à distance pour une prise en charge ponctuelle dans une cabine de télémédecine**\***. Cette démarche doit s'inscrire dans un parcours de soins coordonnés.**

![](_page_2_Figure_2.jpeg)

### Comment prendre RDV ?

1/ Avant le RDV :

![](_page_2_Figure_5.jpeg)

Allez sur **www.yvelines-telemedecine.fr** pour obtenir toutes les informations nécessaires pour créer votre compte, rechercher la cabine la plus proche et réserver le créneau de votre choix.

![](_page_2_Picture_7.jpeg)

1

Le RDV est confirmé par e-mail et sms.

Un sms de rappel est envoyé 2h avant le RDV. 3

#### 2/ Pendant le RDV :

![](_page_2_Picture_11.jpeg)

Installez-vous dans la cabine 1 Installez-vous dans la cabine

![](_page_2_Picture_13.jpeg)

Le médecin téléconsultant vous guide dans l'utilisation des appareils connectés pendant la consultation.

![](_page_2_Picture_15.jpeg)

3 Récupérez votre bilan (4 de consultation et, si nécessaire, votre ordonnance. Un compte-rendu peut être envoyé à votre médecin traitant.

![](_page_2_Picture_17.jpeg)

Vos documents sont conservés sur votre espace patient sécurisé. N'hésitez pas à les communiquer à votre médecin traitant.

En cas de difficulté sur le site, contactez le **01 70 81 49 46** (prix d'un appel local).

- Seul le patient y a accès ainsi que le médecin uniquement pendant la consultation.
- \*\*\* Les données sont stockées sur un serveur HDS (Hébergeur de Données de Santé) localisé en France.